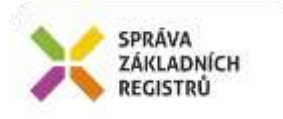

# Popis eGON služby E250j - ruianCtiPrvekOrp2

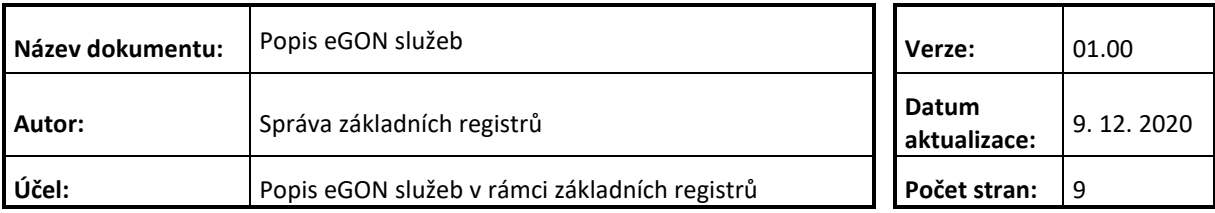

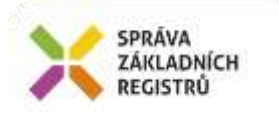

## **Obsah**

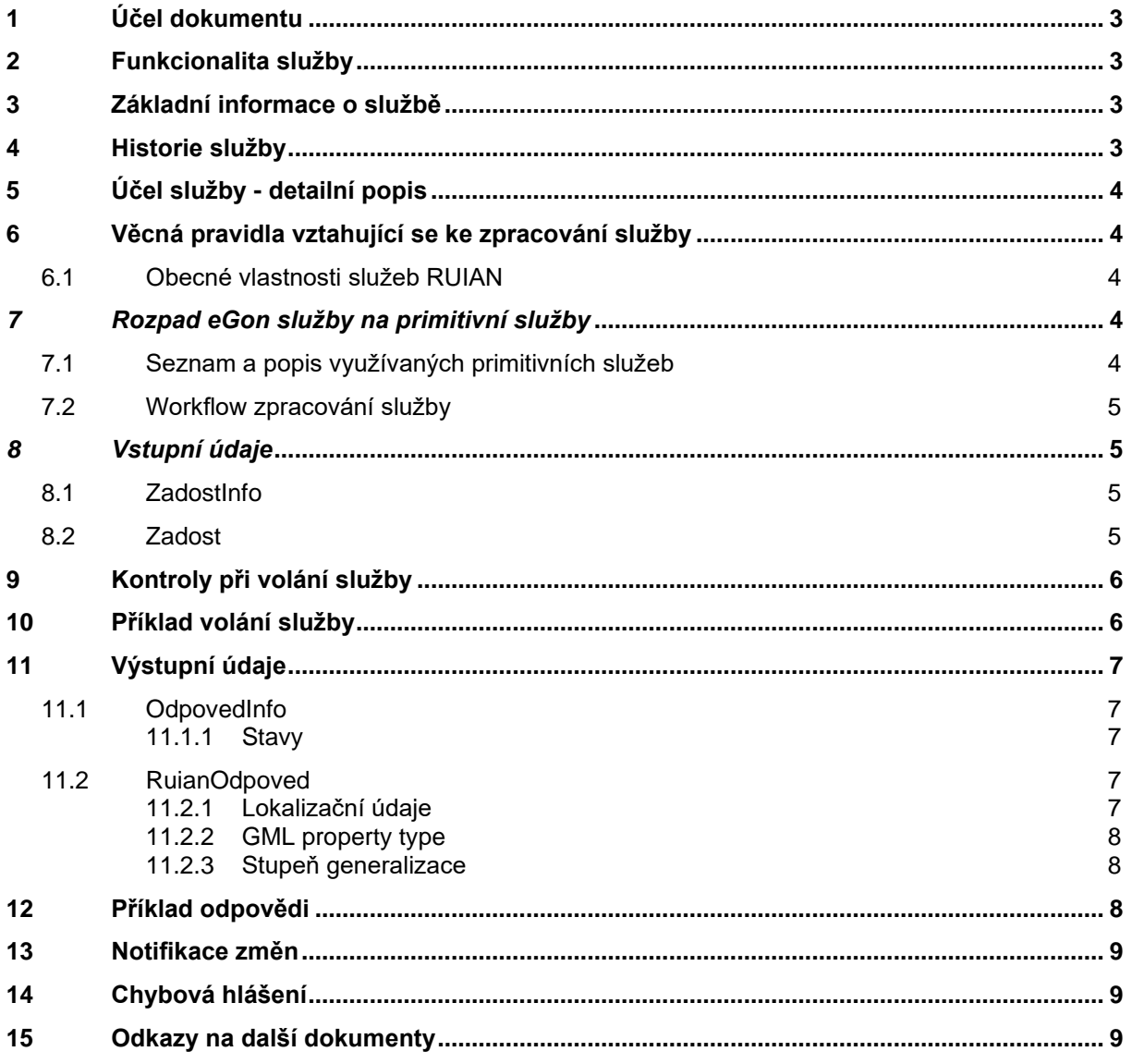

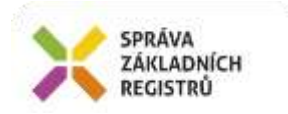

# <span id="page-2-0"></span>**1 Účel dokumentu**

Účelem tohoto dokumentu je především poskytnout orgánům veřejné moci, obecně uživatelům Základních registrů, jednoduchý a srozumitelný popis jak používat příslušnou eGON službu, včetně informací pro IT pracovníky orgánů veřejné moci. Změny provádí SZR.

## <span id="page-2-1"></span>**2 Funkcionalita služby**

Služba slouží ke čtení prvku RUIAN typu Orp a prvků nadřazených.

## <span id="page-2-2"></span>**3 Základní informace o službě**

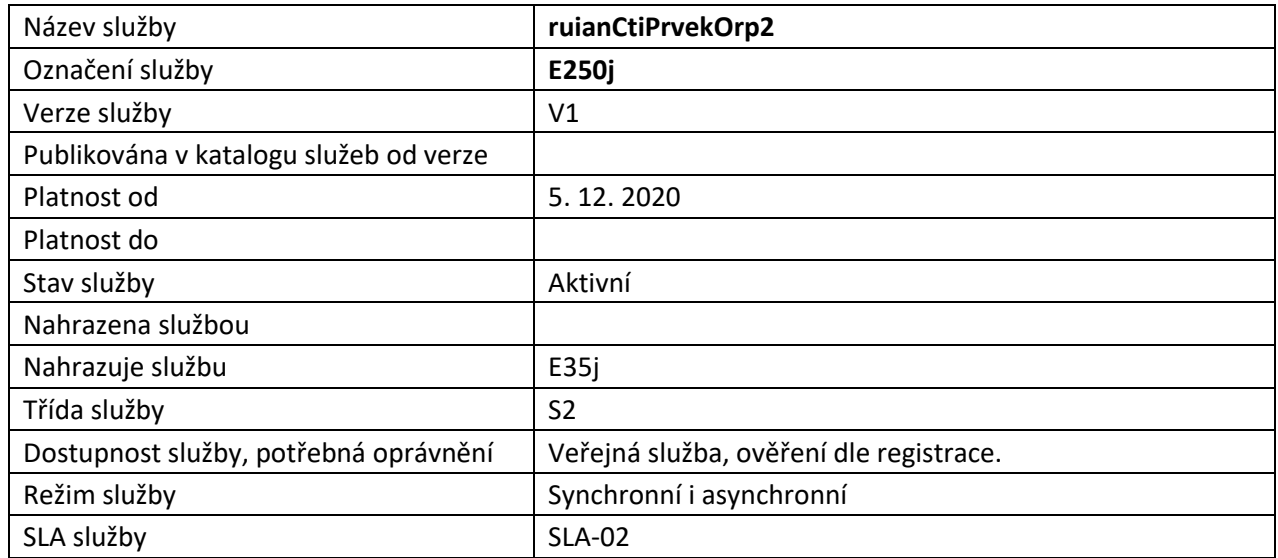

# <span id="page-2-3"></span>**4 Historie služby**

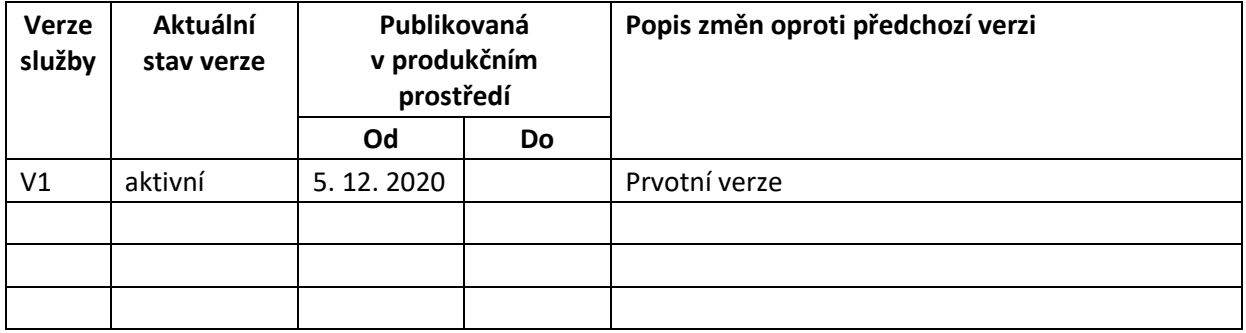

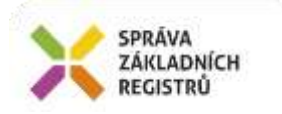

# <span id="page-3-0"></span>**5 Účel služby - detailní popis**

Služba *E250j ruianCtiPrvekOrp2* slouží ke čtení prvku RUIAN typu Orp a prvků nadřazených.

Součástí vracených údajů mohou být i lokalizační data. Z toho důvodu je výstupní struktura předávána ve standardu GML 3.2.1.

Služba může v požadovaných údajích vracet identifikátory s následujícími významy:

*IdTransakce* – identifikátor změnové dávky v RUIAN. RUIAN tímto identifikátorem generovaným ve vzestupné řadě označuje každou změnovou dávku (návrh změny) přijatou ze zdrojového agendového systému (ISUI, nebo ISKN). Zároveň je IdTransakce zapsána ke každému změněnému prvku a předávána ve službách ruianCtiPrvek, ruianCtiSeznamZmen a ve výměnném formátu RUIAN (VFR).

*GlobalniIdNavrhuZmeny* – identifikátor návrhu změny ISUI, ve kterém byla změna prvku zaslána do RUIAN. Týká se prvků RUIAN, jejichž údaje jsou spravovány v agendovém systému ISUI.

*RizeniId* – identifikátor návrhu změny ISKN, ve kterém byla změna prvku zaslána do RUIAN. Týká se prvků RUIAN, jejichž údaje jsou spravovány v agendovém systému ISKN.

## <span id="page-3-1"></span>**6 Věcná pravidla vztahující se ke zpracování služby**

Služba je předána na RUIAN, kde jsou provedeny věcné kontroly a vlastní vykonání služby. Data výstupu služby jsou předána volajícímu AIS.

Věcné kontroly RUIAN:

- Kontrola zadání alespoň jednoho údaje v *PozadovaneUdaje*.
- Kontrola existence a platnosti prvku.
- Kontrola existence nepovolených znaků: '/', '\', ' ', '%', '?' v názvových polích.

#### <span id="page-3-2"></span>*6.1 Obecné vlastnosti služeb RUIAN*

Veškerá volání služeb RUIAN jsou logována v RUIAN.

Služby, které vracejí lokalizační údaje, využívají standardu pro předávání prostorových dat GML ve verzi 3.2.1.

#### <span id="page-3-3"></span>*7 Rozpad eGon služby na primitivní služby*

#### <span id="page-3-4"></span>*7.1 Seznam a popis využívaných primitivních služeb*

V rámci zpracování jsou využívány následující interní služby:

A37 – ruianCtiPrvekV2 - služba pro získání atributů prvku podle jeho ID

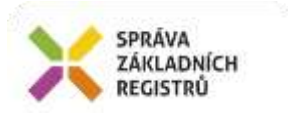

## <span id="page-4-0"></span>*7.2 Workflow zpracování služby*

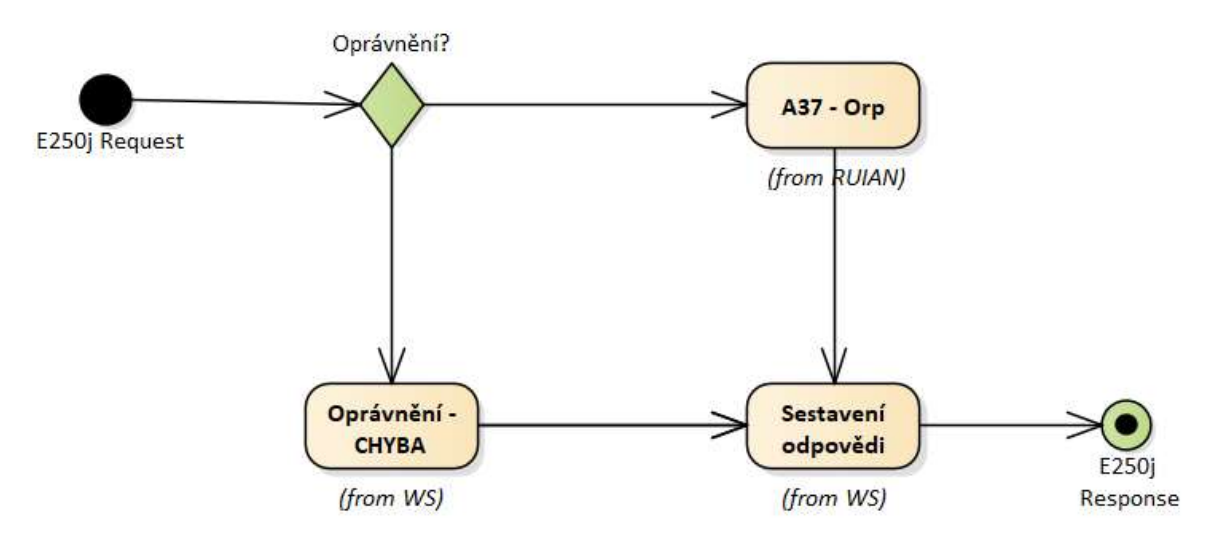

## <span id="page-4-1"></span>*8 Vstupní údaje*

Vstupní údaje obsahují standardní položky, definované v datovém typu *IszrRuianCtiPrvekOrp2Type.* Bez správného vyplnění vstupních údajů nelze transakci zpracovat.

## <span id="page-4-2"></span>*8.1 ZadostInfo*

Položka *ZadostInfo* představuje standardní hlavičku datové zprávy dotazu, která je odesílána ke zpracování. Struktura a obsah hlavičky zprávy jsou dány datovým typem *ZadostInfoType*. Obsahuje údaje, které ISZR vyžaduje pro ověření přístupu ke službě. Povinné položky musí být vyplněny.

## <span id="page-4-3"></span>*8.2 Zadost*

Položka *Zadost* slouží k detailní specifikaci požadavků na službu. Vstupní parametry jsou uvedeny v elementu *RuianCtiPrvekOrp2Data*. V tomto elementu se specifikuje kód prvku v elementu *Kod* a dále požadované údaje, které má služba vrátit a to v elementu *PozadovaneUdaje*.

Na výstupu musí být požadován alespoň jeden údaj.

Specifikace požadovaných údajů je uvedena v následující tabulce:

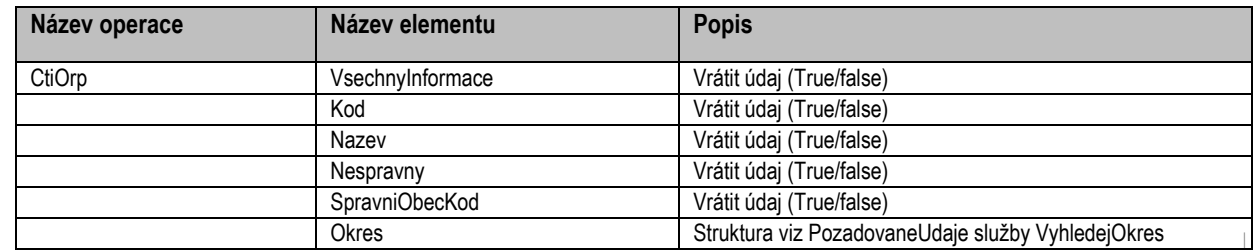

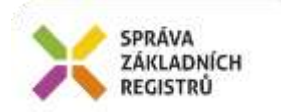

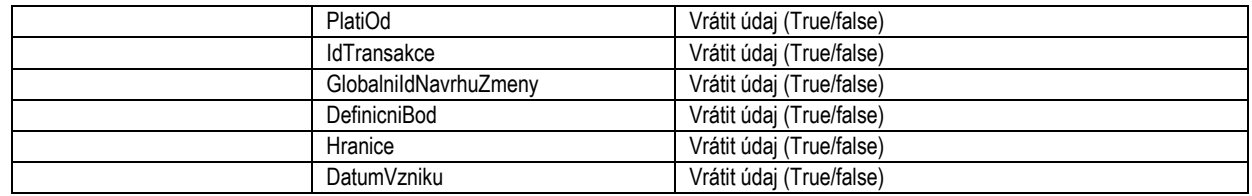

## <span id="page-5-0"></span>**9 Kontroly při volání služby**

Na vstupu jsou prováděny běžné kontroly na oprávnění při volání služby. Dále jsou prováděny věcné kontroly popsané v kapitole Vstupní údaje.

## <span id="page-5-1"></span>**10 Příklad volání služby**

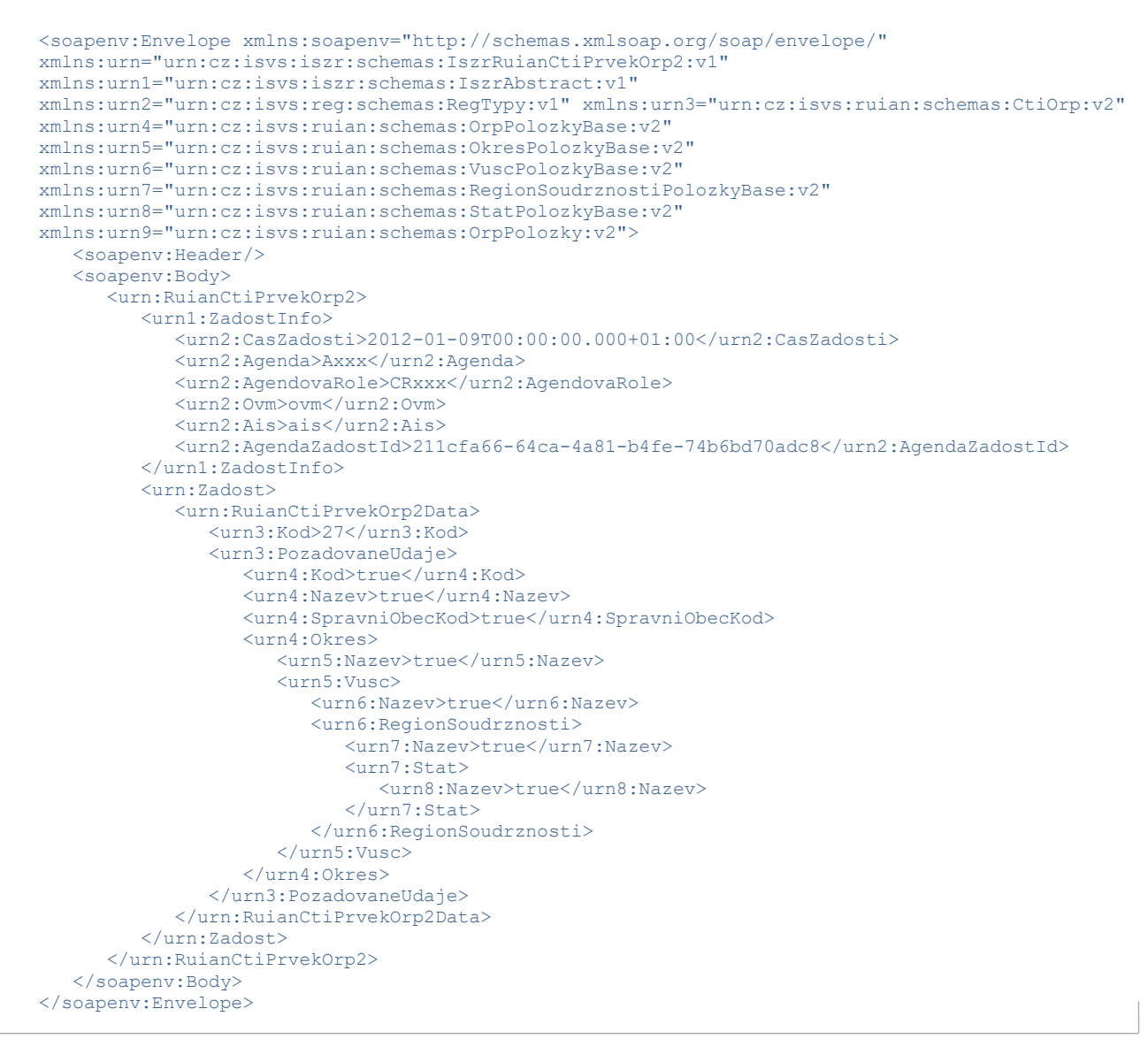

Správa základních registrů tel.: +420 225 514 758 Na Vápence 14 www.szrcr.cz 130 00 Praha 3 – Žižkov

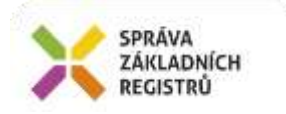

# <span id="page-6-0"></span>**11 Výstupní údaje**

Výstupní údaje obsahují položky definované v datovém typu *RuianCtiPrvekOrp2ResponseType*.

## <span id="page-6-1"></span>*11.1 OdpovedInfo*

Struktura položky *OdpovedInfo* obsahuje údaje, které ISZR ale i AIS očekává k dokončení vyřízení požadavku. Struktura a obsah hlavičky zprávy jsou dány datovým typem *OdpovedInfoType*.

#### <span id="page-6-2"></span>**11.1.1 Stavy**

Stav provedení služby je uveden v elementu *Status*/*VysledekKod*:

- *OK* služba byla zpracována v pořádku
- *VAROVANI*  nastala situace, na kterou je vhodné upozornit
- *CHYBA* zpracování není možné provést

Pokud skončí služba stavem *CHYBA* nebo *VAROVANI* a jsou známy detailnější informace, jsou podrobnosti uvedeny v elementu *VysledekDetail*.

Definované situace pro varování jsou uvedeny v následující tabulce:

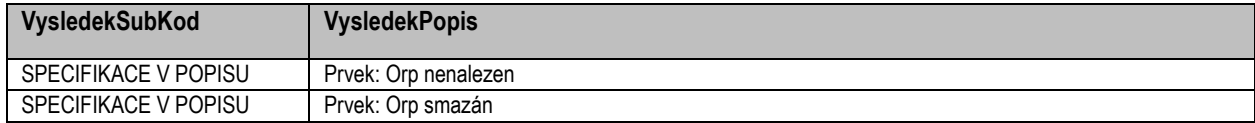

Definované chybové stavy jsou uvedeny v následující tabulce:

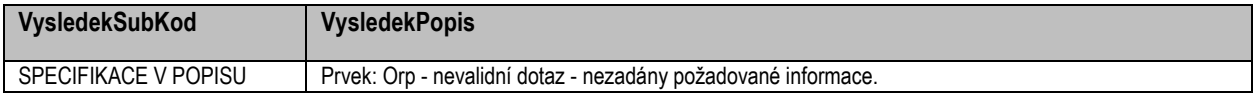

Stav CHYBA dále může nastat v situaci, kdy službu nebylo možné z nějakého závažného důvodu vykonat nebo sestavit odpověď. Příkladem situace, ve které vzniká tato chyba, je například chybný vstup služby, nedostupnost databáze nebo základního registru a podobně.

## <span id="page-6-3"></span>*11.2 RuianOdpoved*

Položka je vyplněna, pokud bylo provedeno volání RUIAN. V elementu jsou vrácena aplikační data. Jsou umístěna v elementu *RuianCtiPrvekOrp2DataResponse* a to ve struktuře odpovídající požadovaným hodnotám.

#### <span id="page-6-4"></span>**11.2.1 Lokalizační údaje**

V odpovědi služby jsou uvedeny lokalizační údaje. Pro jejich uložení je užito standardu GML. Lokalizační údaje jsou uloženy v elementu *Geometrie*.

Uvnitř elementu *Geometrie* se podle typu prvku vyskytuje element *DefinicniBod*, *Hranice*, *DefinicniCara*.

Hranicí je míněn polygon, nebo multipolygon. Následující tabulka definuje, které typy geometrie jsou v této službě obsaženy.

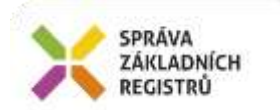

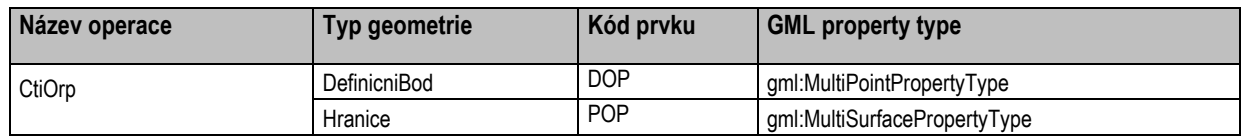

#### <span id="page-7-0"></span>**11.2.2 GML property type**

Popis je uveden v samostatném dokumentu *SZR\_popis\_eGON\_služeb\_obecné\_RUAIN*.

#### <span id="page-7-1"></span>**11.2.3 Stupeň generalizace**

Popis je uveden v samostatném dokumentu *SZR\_popis\_eGON\_služeb\_obecné\_RUAIN*.

## <span id="page-7-2"></span>**12 Příklad odpovědi**

```
<soapenv:Envelope xmlns:soapenv="http://schemas.xmlsoap.org/soap/envelope/" 
xmlns:autocont1="urn:cz:isvs:iszr:services:IszrProbe:v1" 
xmlns:abs="urn:cz:isvs:iszr:schemas:IszrAbstract:v1" 
xmlns:autocont2="urn:cz:isvs:iszr:schemas:IszrRuianCtiPrvekOrp2:v1" 
xmlns:reg="urn:cz:isvs:reg:schemas:RegTypy:v1" xmlns:xlinl="http://www.w3.org/1999/xlink" 
xmlns:autocont3="http://www.opengis.net/gml/3.2" 
xmlns:autocont4="urn:cz:isvs:ruian:schemas:CtiOrp:v2" 
xmlns:xsi="http://www.w3.org/2001/XMLSchema-instance" 
xmlns:autocont5="urn:cz:isvs:ruian:schemas:Orp:v2" 
xmlns:autocont6="urn:cz:isvs:ruian:schemas:Okres:v2" 
xmlns:autocont7="urn:cz:isvs:ruian:schemas:Vusc:v2" 
xmlns:autocont8="urn:cz:isvs:ruian:schemas:RegionSoudrznosti:v2"
xmlns:autocont9="urn:cz:isvs:ruian:schemas:Stat:v2" 
xmlns:autocont10="urn:cz:isvs:ruian:schemas:OrpGML:v2">
 <soapenv:Header />
 <soapenv:Body>
   <autocont2:RuianCtiPrvekOrp2Response>
    <abs:OdpovedInfo>
     <reg:CasOdpovedi>2020-12-10T07:27:10.5222943+01:00</reg:CasOdpovedi>
     <reg:Status>
     <reg:VysledekKod>OK</reg:VysledekKod>
     </reg:Status>
     <reg:AgendaZadostId>211cfa66-64ca-4a81-b4fe-74b6bd70adc8</reg:AgendaZadostId>
     <reg:IszrZadostId>9ca998f4-3e84-13ed-9729-2df2c5fbd000</reg:IszrZadostId>
    </abs:OdpovedInfo>
    <autocont2:RuianOdpoved>
     <autocont2:RuianCtiPrvekOrp2DataResponse>
      <autocont4:Orp autocont3:id="id.27">
       <autocont3:boundedBy xsi:nil="true" />
       <autocont5:Kod>27</autocont5:Kod>
       <autocont5:Nazev>Benešov</autocont5:Nazev>
       <autocont5:SpravniObecKod>529303</autocont5:SpravniObecKod>
       <autocont5:Okres>
        <autocont6:Nazev>Benešov</autocont6:Nazev>
        <autocont6:Vusc>
         <autocont7:Nazev>Středočeský kraj</autocont7:Nazev>
         <autocont7:RegionSoudrznosti>
          <autocont8:Nazev>Střední Čechy</autocont8:Nazev>
          <autocont8:Stat>
           <autocont9:Nazev>Česká republika</autocont9:Nazev>
          </autocont8:Stat>
         </autocont7:RegionSoudrznosti>
        </autocont6:Vusc>
       </autocont5:Okres>
       <autocont10:Geometrie />
       <autocont10:NespravneUdaje />
      </autocont4:Orp>
     </autocont2:RuianCtiPrvekOrp2DataResponse>
    </autocont2:RuianOdpoved>
   </autocont2:RuianCtiPrvekOrp2Response>
 </soapenv:Body>
</soapenv:Envelope>
```
Správa základních registrů tel.: +420 225 514 758 Na Vápence 14 www.szrcr.cz 130 00 Praha 3 – Žižkov

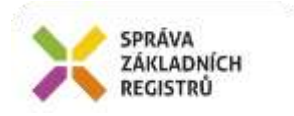

# <span id="page-8-0"></span>**13 Notifikace změn**

Služba není editační, notifikace změn pro ni není relevantní.

# <span id="page-8-1"></span>**14 Chybová hlášení**

<span id="page-8-2"></span>Služba neobsahuje specifická chybová hlášení.

## **15 Odkazy na další dokumenty**

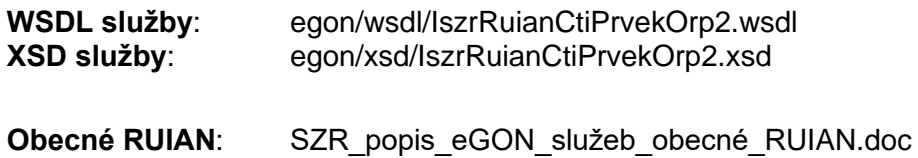